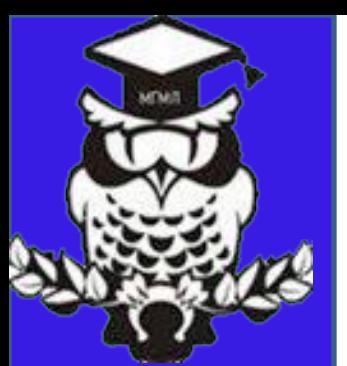

*БИОЛОГИЯ*

Муниципальное общеобразовательное учреждение «Магнитогорский городской многопрофильный лицей при Магнитогорском государственном техническом университете (МГТУ) им. Г.И. Носова»

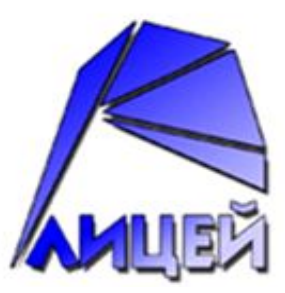

# **«ВЫПОЛНЕНИЕ ЛАБОРАТОРНОЙ РАБОТЫ»**

Обучение в МГМЛ - залог успеха в будущем

Учитель биологии *БАРЫШНИКОВА НАДЕЖДА ИВАНОВНА*

# ПРАВИЛА РАБОТЫ В КАБИНЕТЕ (ЛАБОРАТОРИИ)

#### Правила работы в лаборатории

- Все работы выполняются строго по инструкции, обязательно в присутствии учителя.
- Разместите оборудование так, чтобы было удобно работать. Лишние предметы уберите.
- Во время выполнения лабораторных работ важно быть предельно аккуратным во всём — здесь нет мелочей. Чтобы избежать несчастных случаев, строго соблюдайте указанные учителем меры предосторожности.
- Будьте особенно осторожны при работе с колющими и режущими инструментами. При получении травмы (колотые раны, порезы, царапины) немедленно сообщите об этом учителю.
- При работе с оптическими приборами (лупа, микроскоп) помните об опасности ожога глаза. Ни в коем случае не смотрите сквозь линзы на солнце! В случае ожога немедленно сообщите о случившемся учителю, он доставит вас к врачу.
- Если вам на кожу попало химическое вещество, смойте его водой; при попадании вещества в глаза немедленно промойте их большим количеством воды. Обо всех подобных случаях следует незамедлительно поставить в известность учителя.
- Бережно обращайтесь с лабораторным оборудованием.
- Закончив работу, приведите рабочее место в порядок. Не создавайте дополнительных трудностей учащимся других классов.

# ТЕРМИНЫ И ОПРЕДЕЛЕНИЯ

# Правила работы в лаборатории

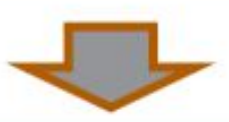

Нельзя принимать пищу и использовать для еды и питья лабораторную посуду. Нельзя трогать приборы и вещества без разрешения учителя.

Нельзя нюхать незнакомые вещества, приближая их к лицу. Вдыхание паров некоторых веществ может вызвать раздражение и ожог дыхательных путей.

Нельзя использовать неизвестные вещества.

В случае любых затруднений необходимо немедленно обратиться к учителю. При работе следует соблюдать аккуратность и осторожность.

По окончании работы все приборы и вещества должны быть возвращены на своё место, а рабочее место приведено в порядок.

# ПРАВИЛА РАБОТЫ С МИКРОСКОПОМ

- 1. Стёкла окуляра и объектива протирайте только специальными салфетками.
- 2. Храните микроскоп в футляре.
- 3. Переносите микроскоп всегда двумя руками: под основание прибора подкладывайте одну руку, другой держите его за ручку штатива.
- 4. Работайте с микроскопом сидя.
- 5. Микроскоп устанавливайте ручкой штатива к себе на расстоянии 5-10 см от края стола. Во время работы микроскоп не двигайте.
- 6. Включив осветитель и глядя в окуляр, необходимо добиться полного освещения поля зрения.
- 7. Стекло с изучаемым микропрепаратом кладётся на предметный столик и закрепляется зажимами.
- 8. Глядя сбоку на предметный столик, вращайте регулировочный винт до опускания объектива на 5-7 мм от стекла с изучаемым объектом.
- 9. Глядя в окуляр и вращая регулировочный винт, медленно поднимайте зрительную трубку, добиваясь наиболее чёткого изображения объекта.
- 10. По окончании работы вращением винта приподнимите тубус, извлеките стекло с изучаемым микрообъектом.
- 11. До упора опустите тубус. Уберите микроскоп в футляр.

**Микропрепарат** - предметное стекло с расположенным на нем объектом, подготовленным для исследования под микроскопом. Сверху объект обычно накрывается тонким покровным стеклом. Размеры предметных стекол (25 на 75 мм) и их толщина стандартизированы, это облегчает хранение препаратов и работу с ними.

### **МИКРОПРЕПАРАТЫ**

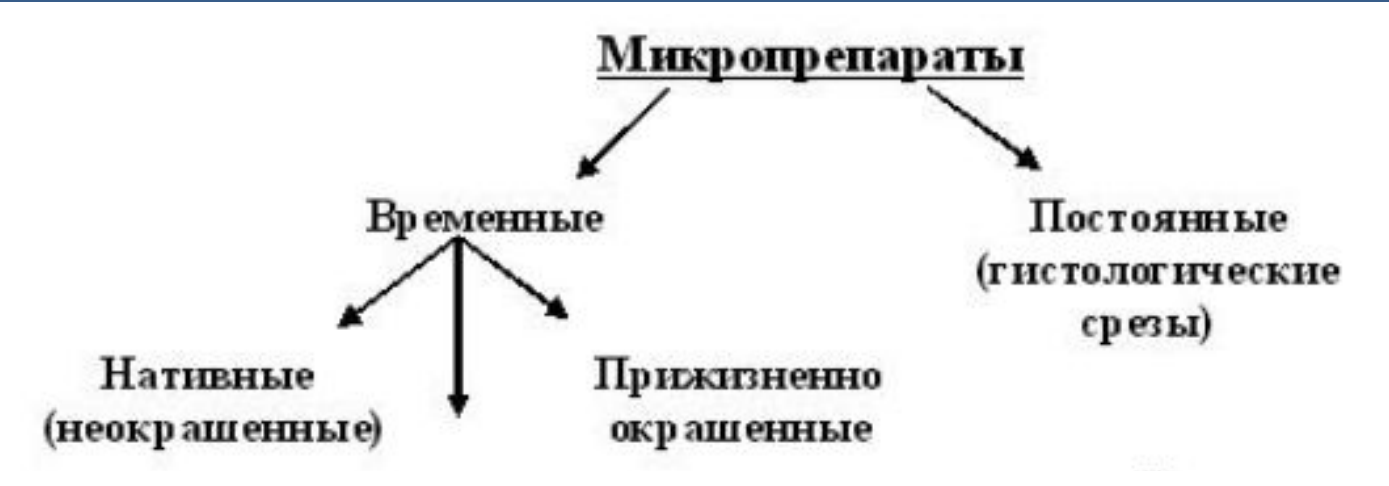

Обычно микроскопирования **AIL** используют специально приготовленные микропрепараты. При приготовлении микропрепарата берется предметное стекло (размер 25  $\times$  75 мм), на которое помещается рассматриваемый объект; обычно для лучшей сохранности и удобства использования объект накрывается сверху тонким покровным стеклом (размер 18 × 18 MM).

По способу приготовления и времени хранения различают:

- постоянные препараты объект помещен в прозрачную твердеющую среду (обычно канадский бальзам) и накрыт покровным стеклом; такие препараты могут храниться годами и десятилетиями, однако их приготовление весьма трудоемко (объект должен быть тщательно подготовлен: обезвожен, окрашен и др.);
- временные препараты объект помещен в жидкую среду (вода, физиологический раствор, глицерин-желатин и др.), такие препараты годны для использования в течение нескольких часов, однако с ними можно проводить опыты (например, заменять воду солевым раствором определенной концентрации, добавлять краситель и др.).

# **МИКРОПРЕПАРАТЫ**

### Виды микропрепаратов

### Монокристалл

1. Полированный шлиф - тонкая пластинка, вклеенная между предметным и покровным стеклом

2. Прозрачный (прозрачно-полированный) шлиф тонкая пластинка, наклеенная на предметное стекло, без покровного стекла

3. Аншлиф - непрозрачная полированная пластинка произвольной толщины

#### Поликристалл или монокристалл

4. Иммерсионный препарат - порошок с размерами частиц 10-40 мкм

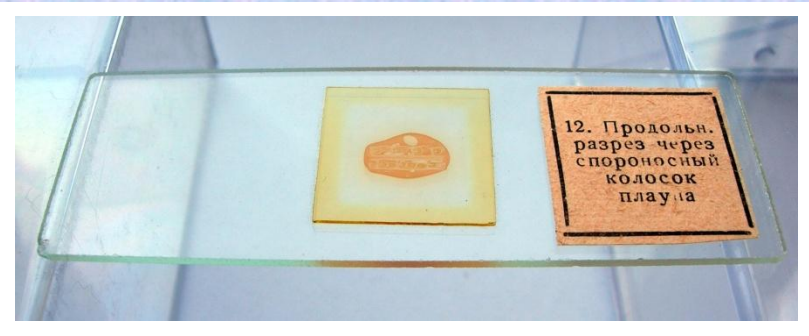

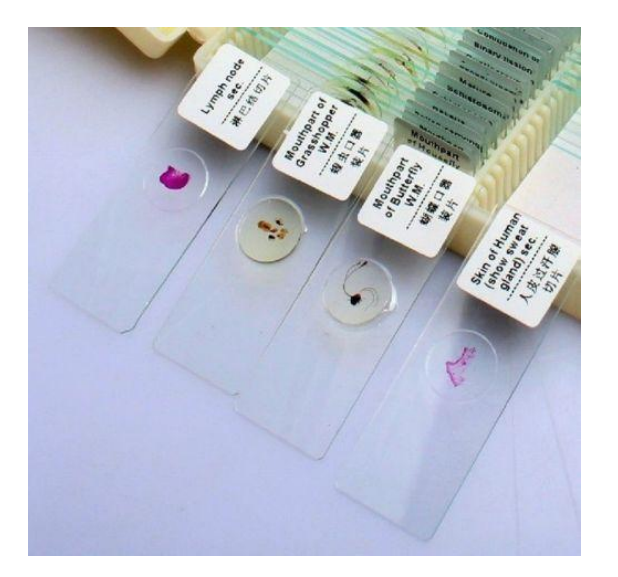

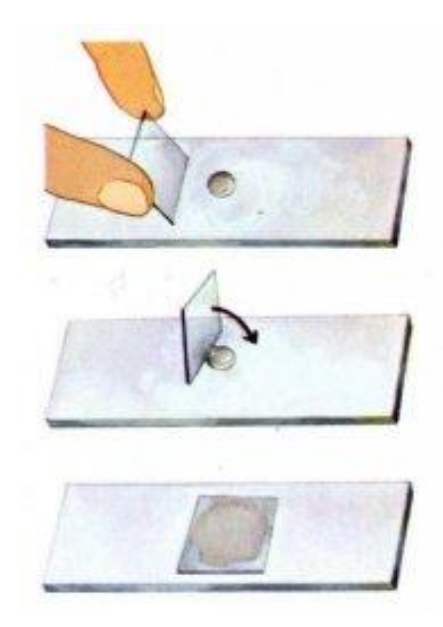

# Этапы приготовления микропрепарата:

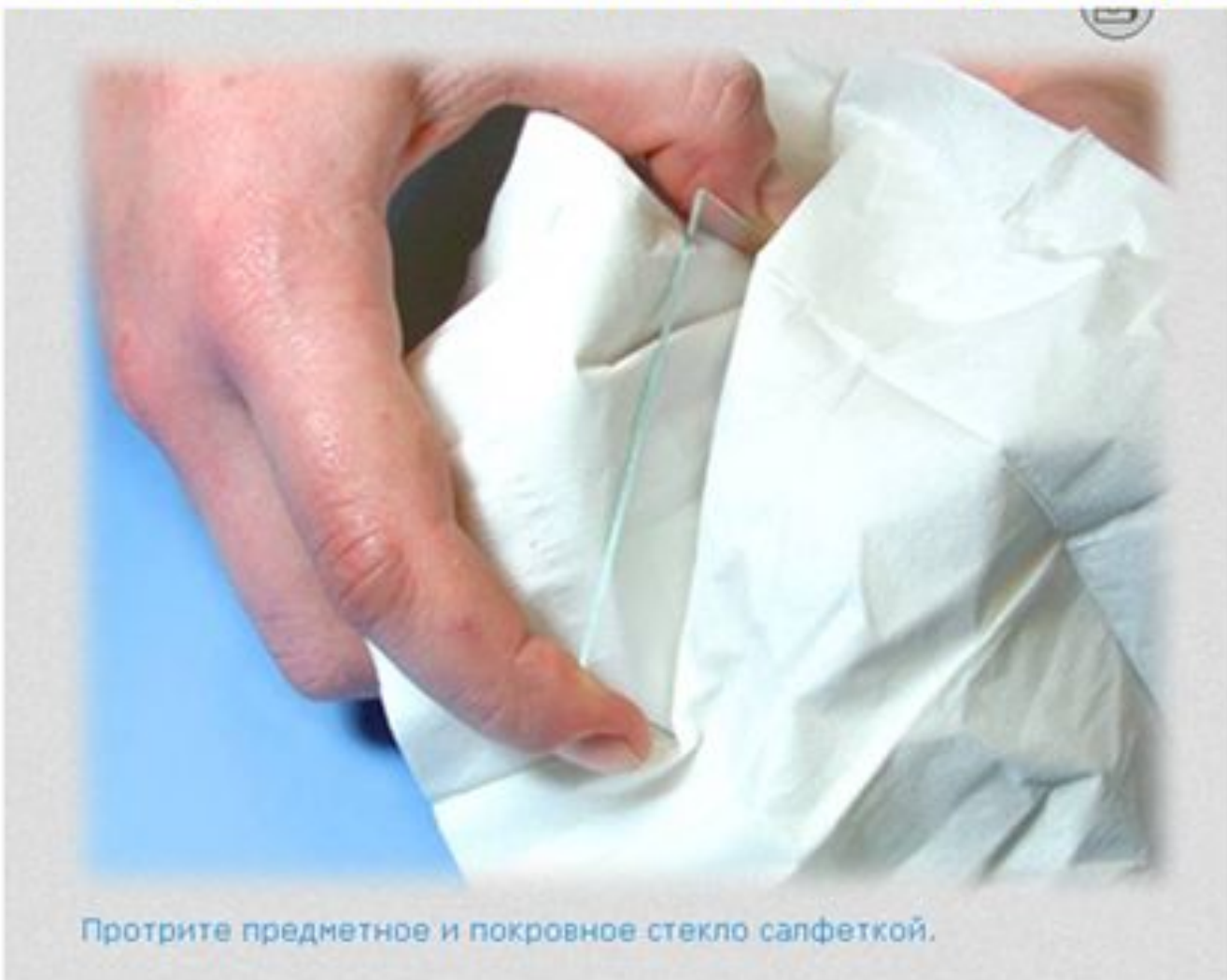

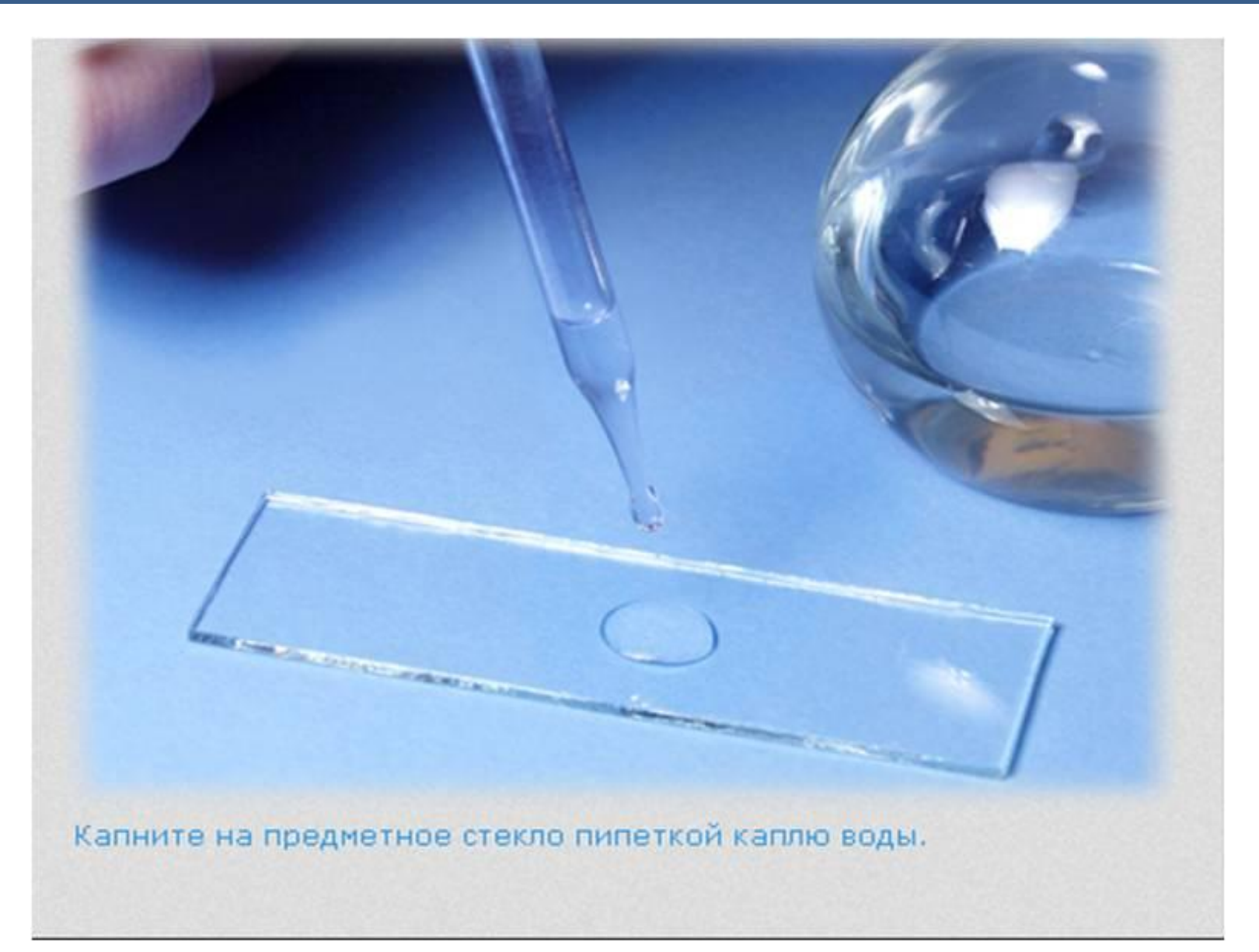

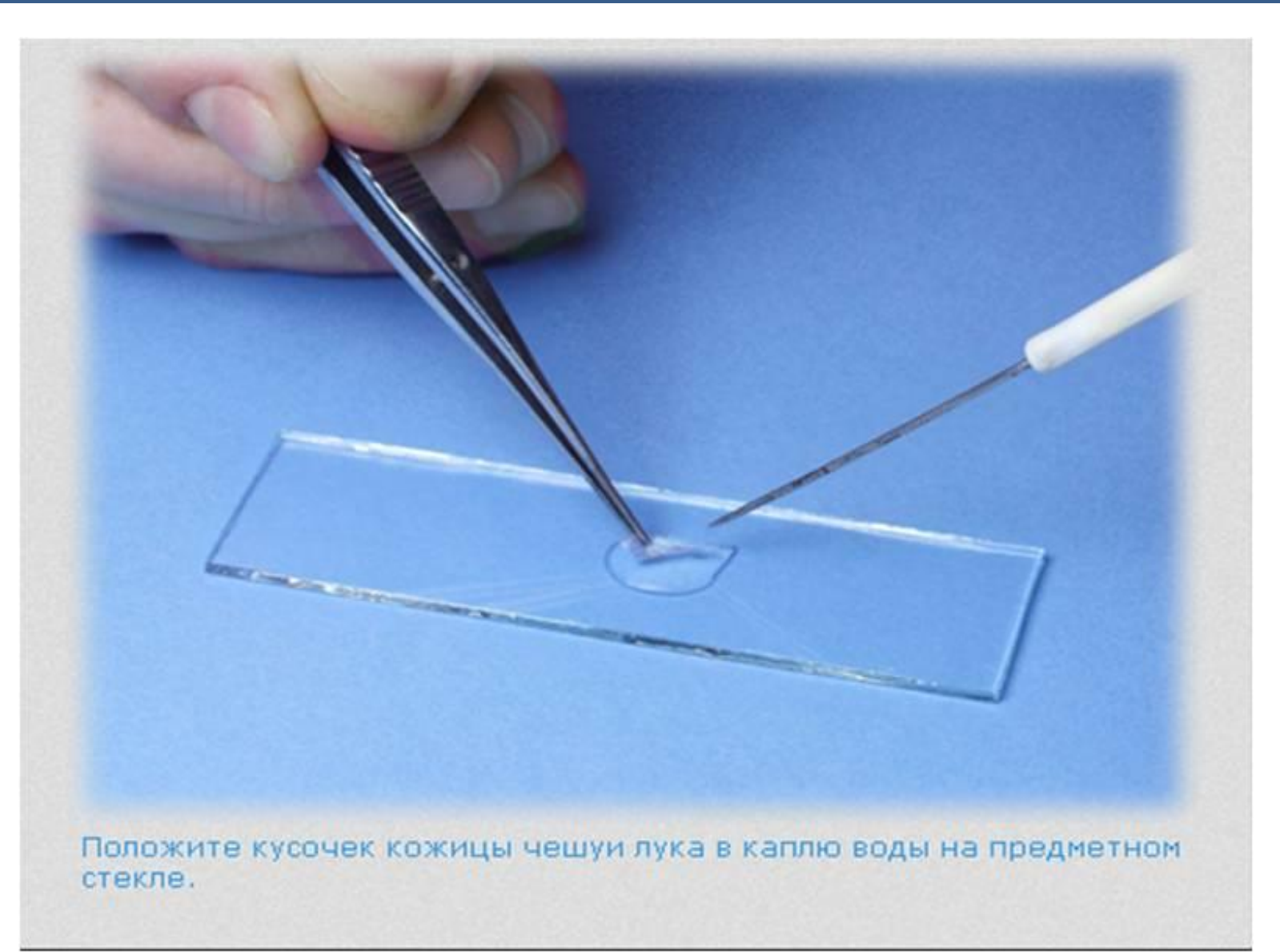

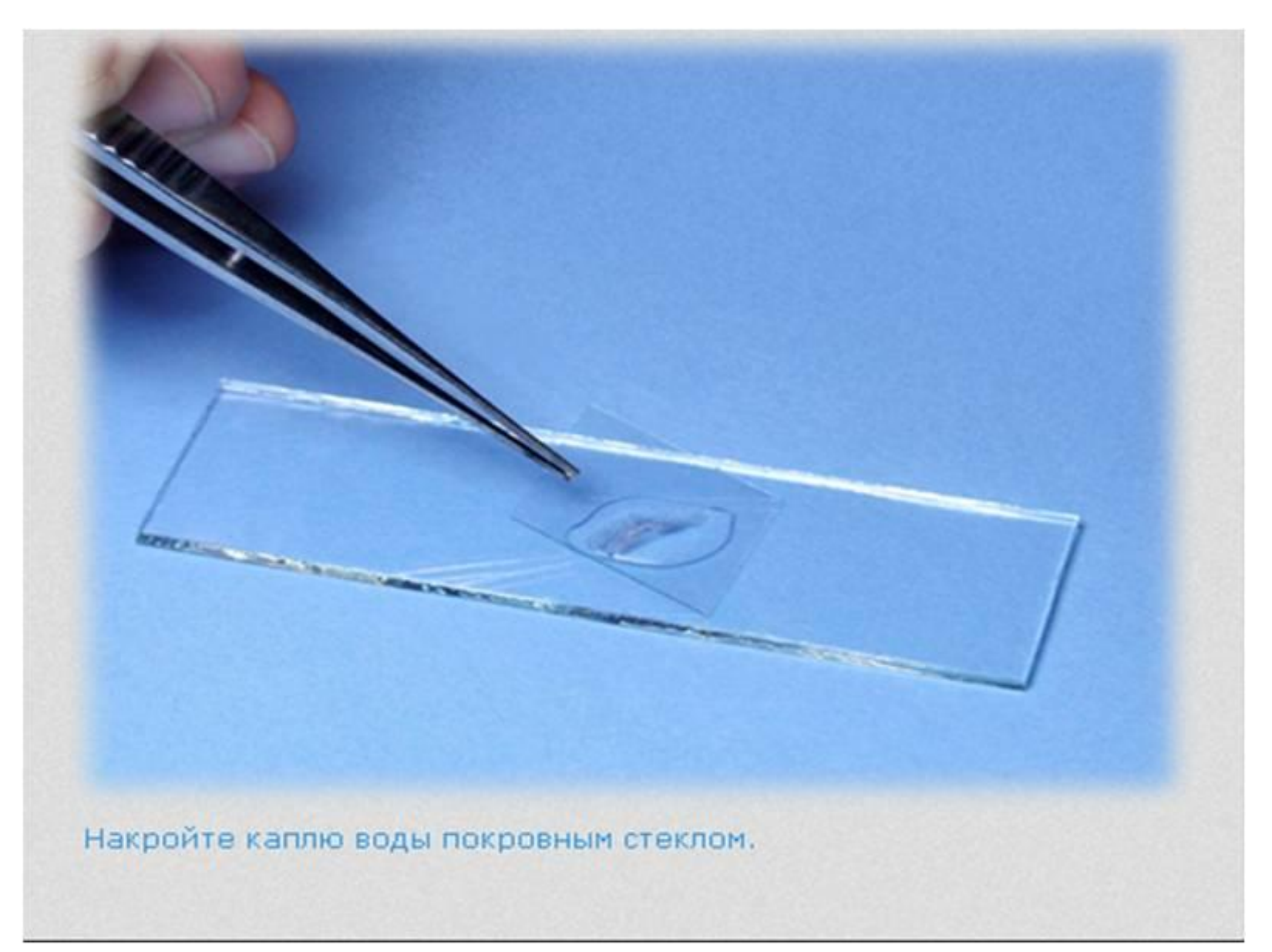

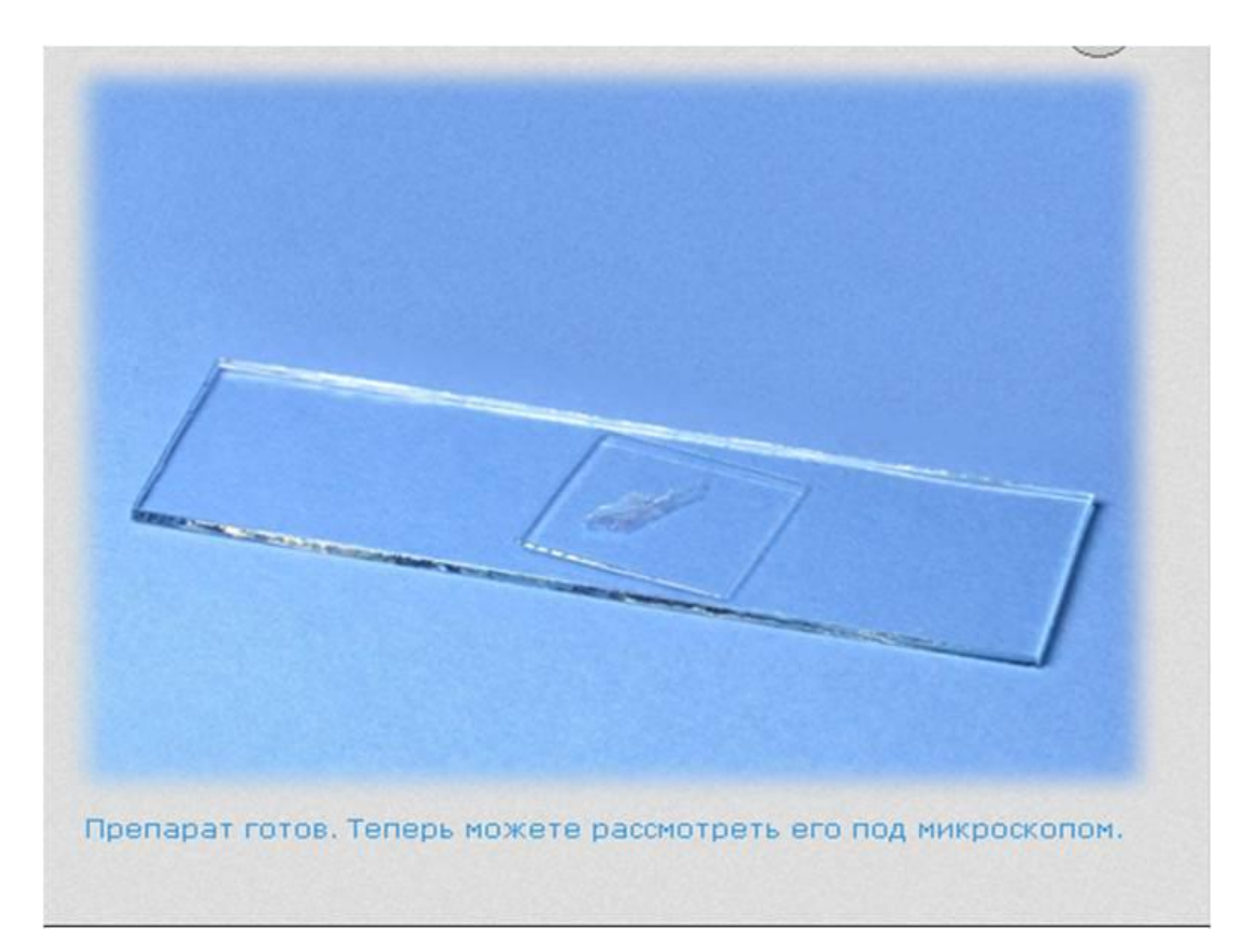

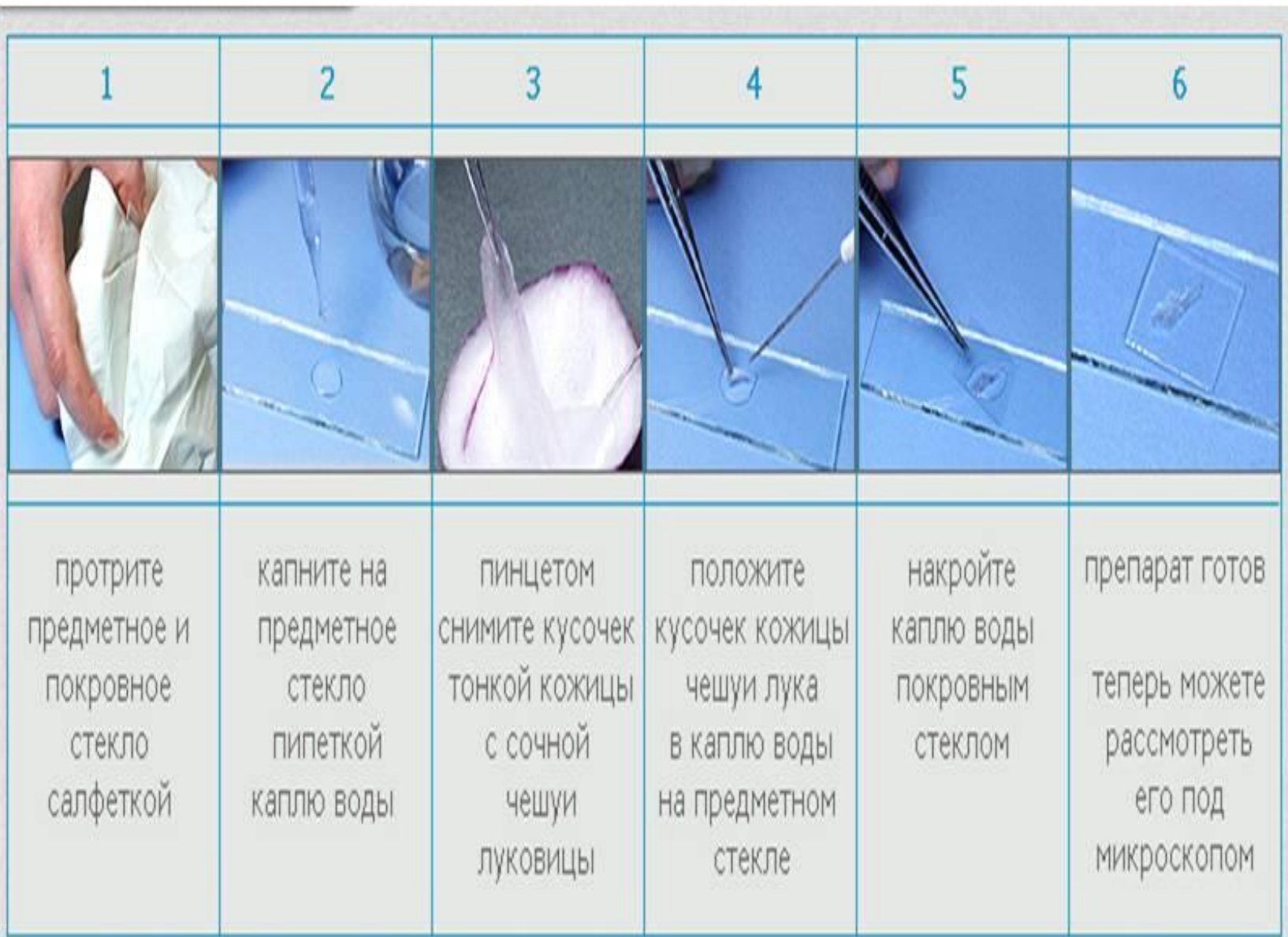

# ХОД РАБОТЫ:

Разместите готовый микропрепарат на предметный столик. Выполните следующие действия.

1. Рассмотрите окуляр и объектив. Вычислите общее увеличение микроскопа:

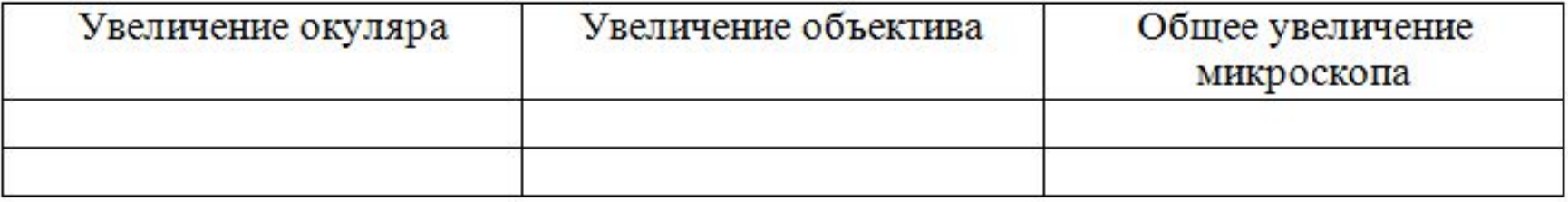

# **ХОД РАБОТЫ**

2. Рассмотрите готовый микропрепарат под самым маленьким увеличением. Зарисуйте рисунок, который вы увидели в окуляр. Подпишите органоиды клетки, которые вы увидели, поставив соответствующие цифры. Укажите увеличение

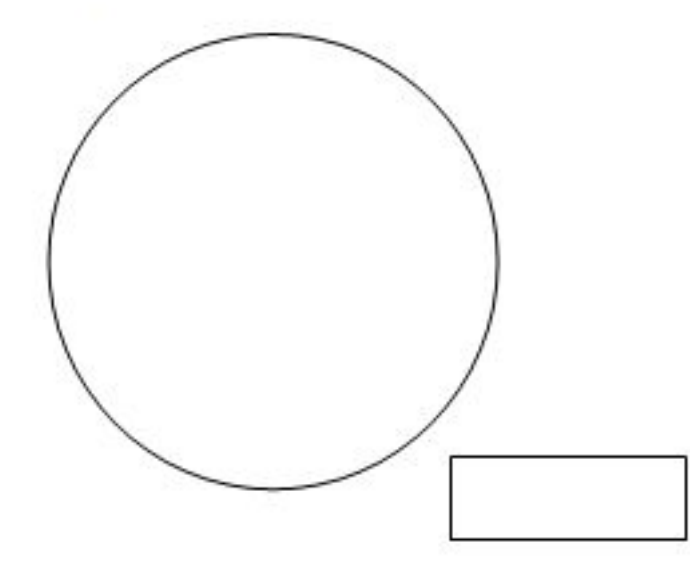

- 1. клеточная стенка
- 2. цитоплазма
- 3. ядро
- 4. вакуоль

# **ХОД РАБОТЫ**

3. Рассмотрите готовый микропрепарат под средним увеличением. Зарисуйте рисунок, который вы увидели в окуляр. Подпишите органоиды клетки, которые вы увидели, поставив соответствующие цифры. Укажите увеличение

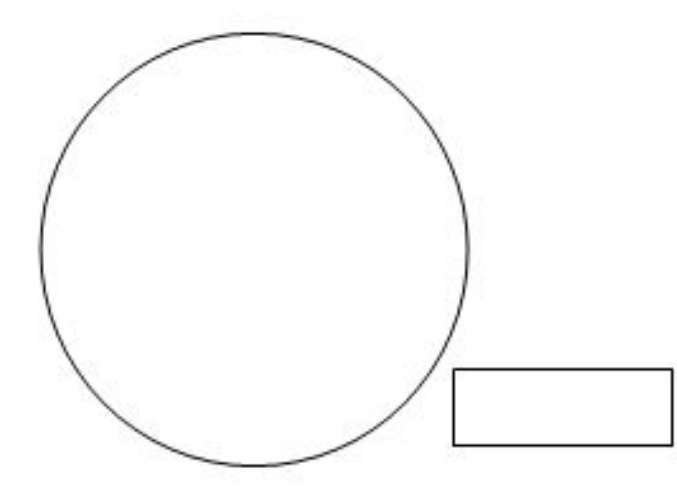

- 1. клеточная стенка
- 2. цитоплазма
- 3. ядро
- 4. вакуоль

Заключение: при выполнении работы было выявлено, что

Расположите в правильном порядке пункты инструкции по работе с готовым микропрепаратом «Кожица лука». В ответе запишите соответствующую последовательность цифр.

1) При помощи зеркала настройте свет.

2) Рассмотрите микропрепарат «Кожица лука» при большом увеличении.

3) Установите микроскоп на необходимое расстоянии от края стола.

4) Сделайте на рисунке необходимые обозначения.

5) Рассмотрите микропрепарат «Кожица лука» при малом увеличении.

6) Зарисуйте строение костной ткани.

# **ЗАКРЕПЛЕНИЕ МАТЕРИАЛА**

Расположите в правильном порядке пункты инструкции по работе с готовым микропрепаратом «Кожица лука». В ответе запишите соответствующую последовательность цифр.

3) Установите микроскоп на необходимое расстоянии от края стола.

1) При помощи зеркала настройте свет.

5) Рассмотрите микропрепарат «Кожица лука» при малом увеличении.

2) Рассмотрите микропрепарат «Кожица лука» при большом увеличении.

6) Зарисуйте строение костной ткани.

4) Сделайте на рисунке необходимые обозначения.

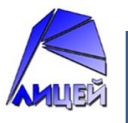

# Оформить лабораторную работу

Видеоролик: https://www.youtube.com/watch?v=zlQgcaxhxc  $\mathbf W$